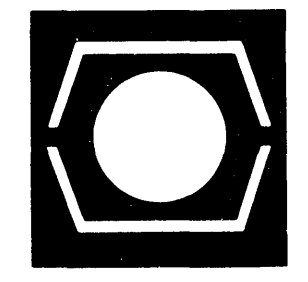

# DECUS PROGR4M **LIBRARY CATALOG**

**FOR** 

PDP- 7/9, PDP-9 AND PDP-15

U PDA TE - SE PTEMBER 1973 ADD TO MARCH 1973 CATALOG

MARCH 1973 DIGITAL EQUIPMENT COMPUTER USERS SOCIETY MAYNARD, MASSACHUSETIS 01754 TEL. AC 617,897-5111 Copyright C 1973 - Digital Equipment Computer Users Society

 $\sim$ 

 $\ddot{\phantom{a}}$ 

 $\sim$   $\sim$ 

 $\sim$ 

 $\sim$ 

 $\sim$   $\sim$ 

# DECUS Program Library Contacts

When users find it necessary to call the DECUS Program Library for information, it helps to have the name of a specific person with whom they can speak. For your information we have compiled the following list:

Accounting or Pricing Information - Karen King X2447

PDP-9, PDP-10, PDP-12, PDP-15 and LINC orders and information - Cheryl Barber X2524

PDP-8 library orders and information - Jackie Page X2524

PDP-11, FOCAL and Educational Application orders and information - Stacia Taylor X2524

New or proposed library submissions, changes, etc., general library contents - Ferne Halley X2524

 $\sim$ 

#### I. PROGRAMMING LANGUAGE, MONITOR, PROGRAMMI NG SYSTEM

# II. TEXT EDITING, TEXT MANIPULATION

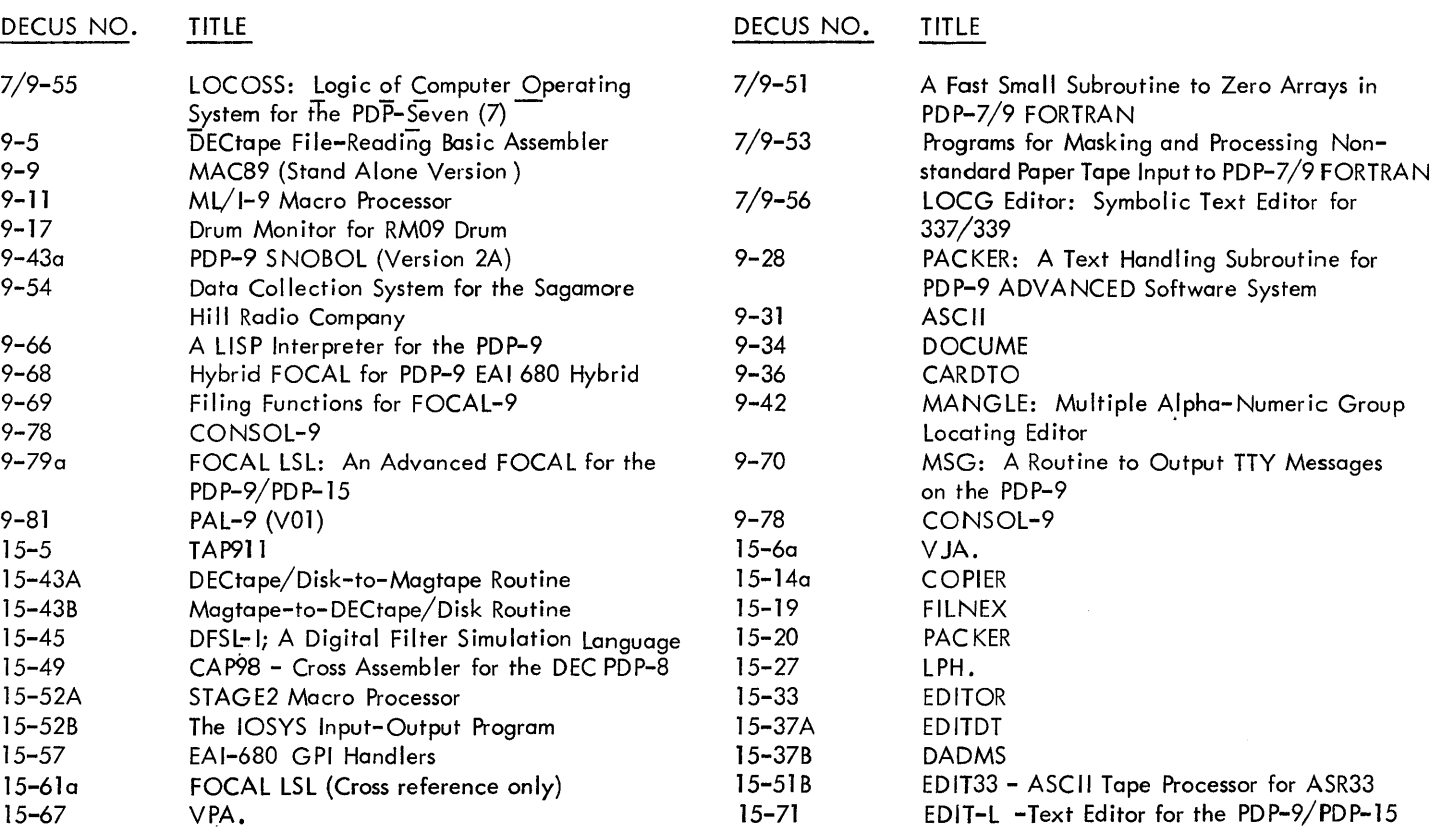

## III. DEBUGGING, DISASSEMBLY, SIMULATION, TRACE, DUMP

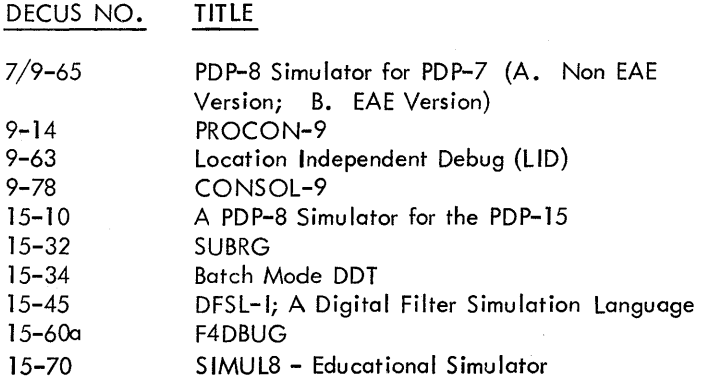

## IV. BINARY LOADING, BINARY PUNCHING

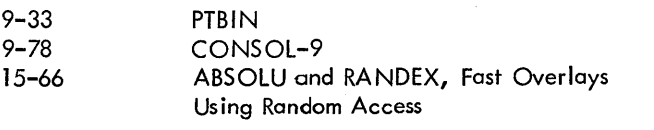

### VI. NUMERICAL FUNCTION, NUMERICAL INPUT/OUTPUT

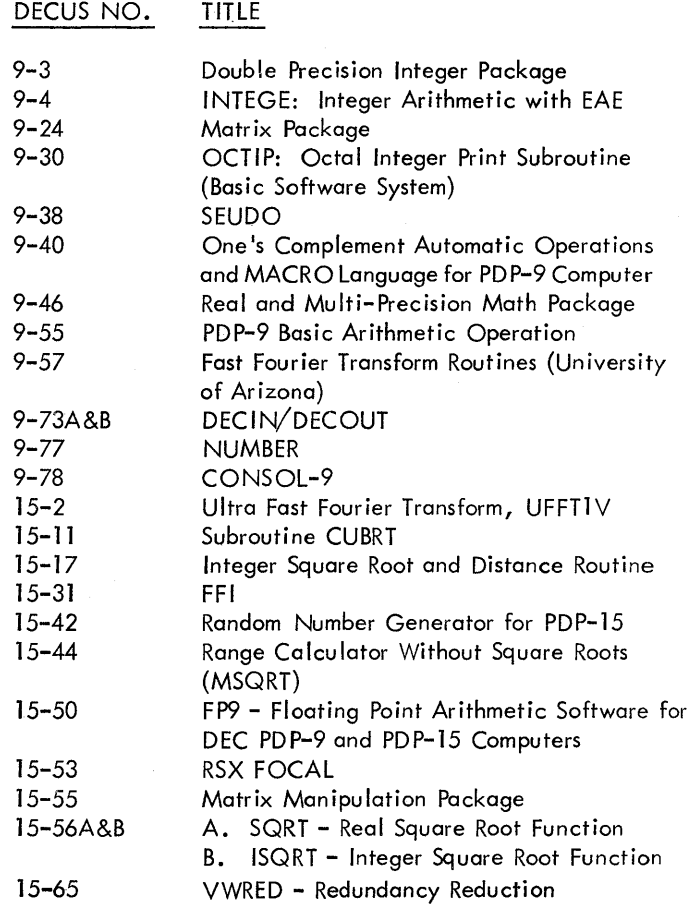

 $\sim$ 

# V. DUPLICATION, VERIFICATION

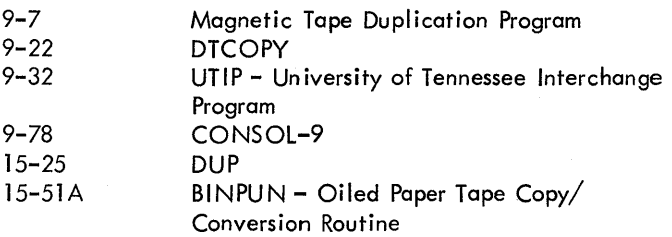

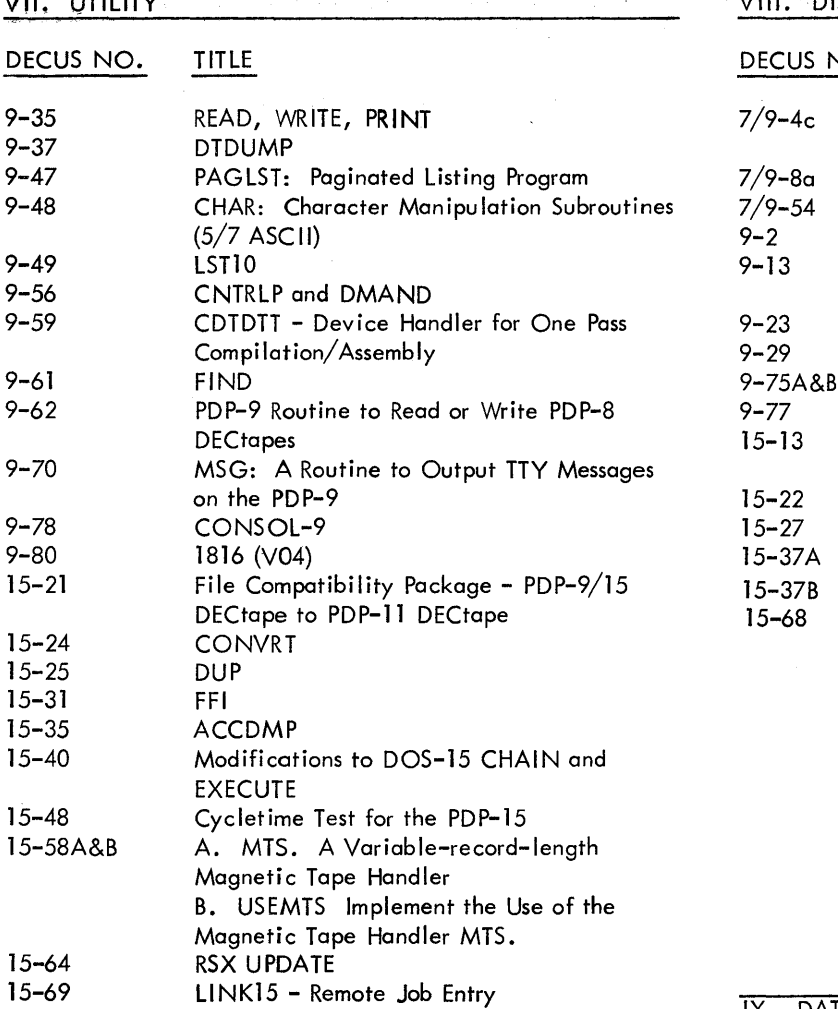

 $\overline{777}$ 

 $\overline{\mathbf{r}}$  is a respectively.

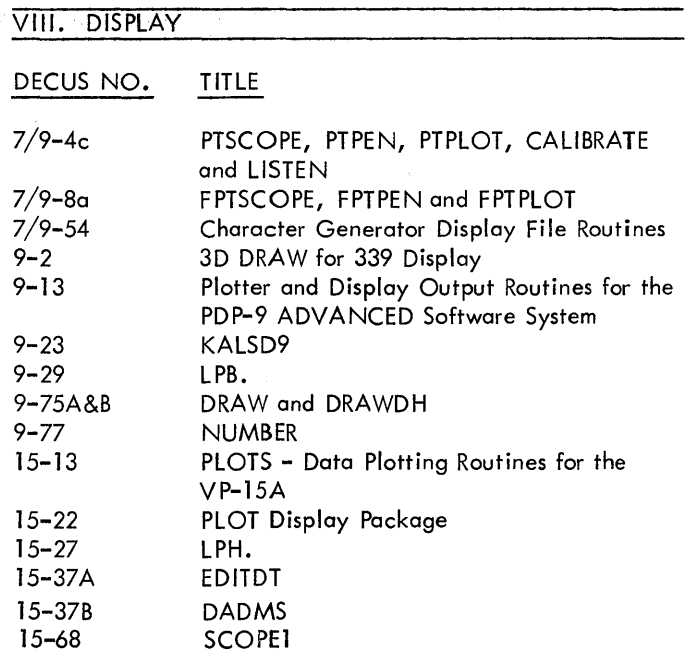

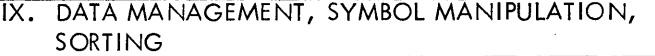

 $\bar{\beta}$ 

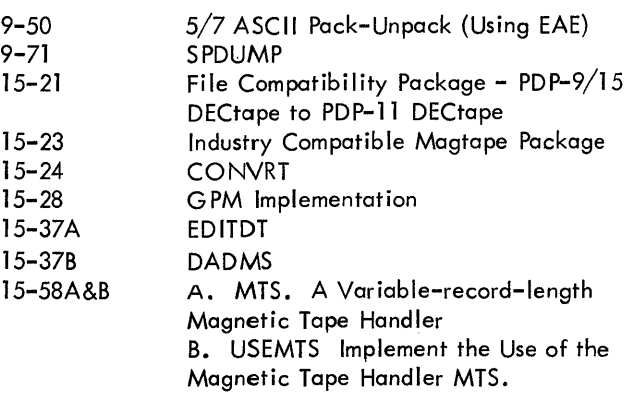

 $\sim 10^{-1}$ 

# X. PROBABILITY, STATISTICS, CURVE FITTING

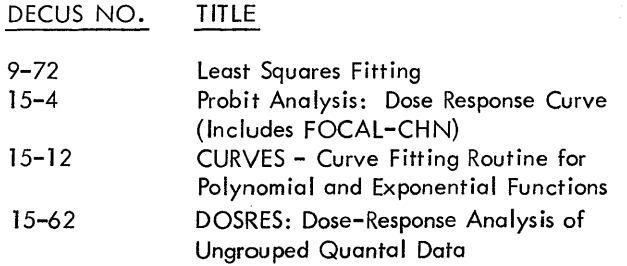

## XI. SCIENTIFIC APPLICATION, ENGINEERING APPLICATION

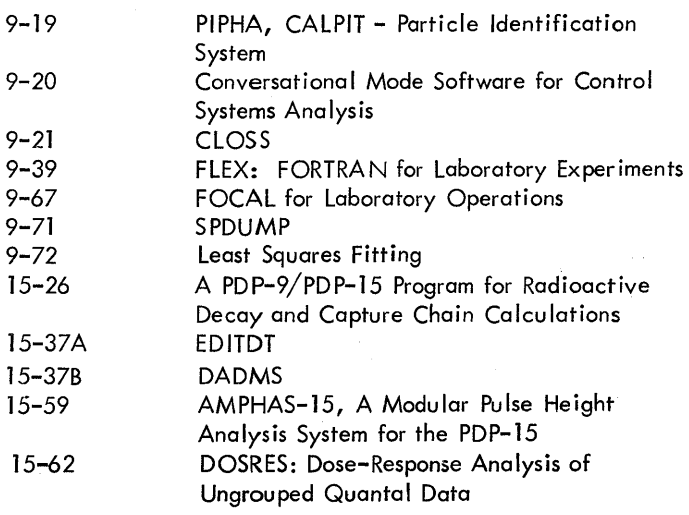

## XII. HARDWARE CONTROL

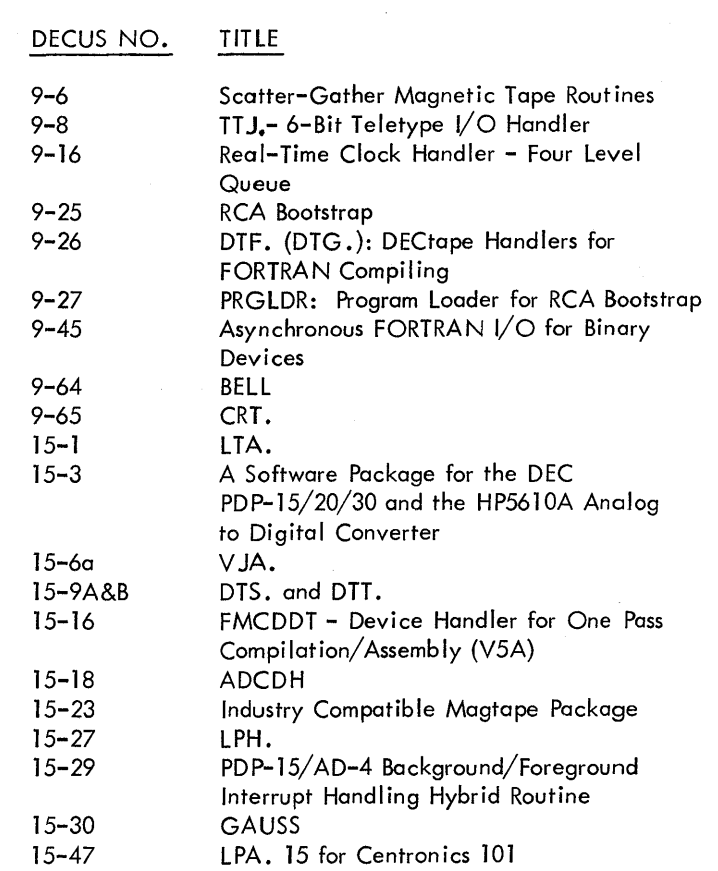

# XIII. GAME, DEMONSTRATION

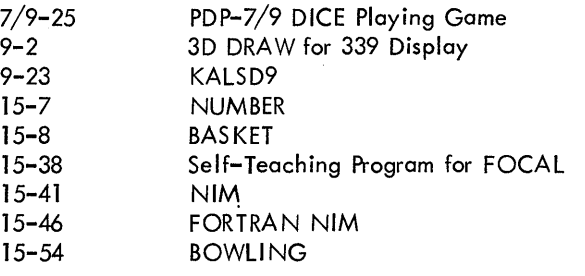

## XIV. PLOTTING

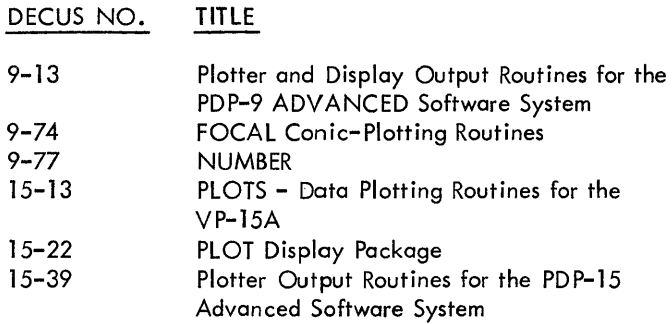

# XV. DESK CALCULATOR, BUSINESS APPLICATION

# XVI. MAINTENANCE

9-76 RBØ9 Diagnostic

# XVII. MISCELLANEOUS

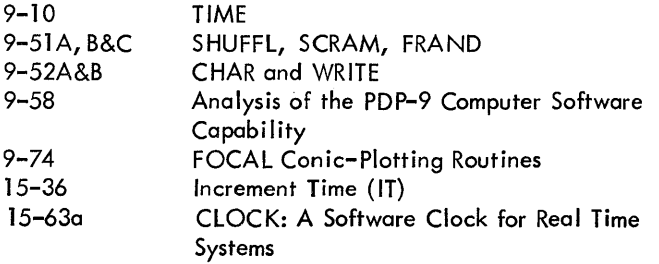

# **PDp .. 9** NUMERICAL INDEX

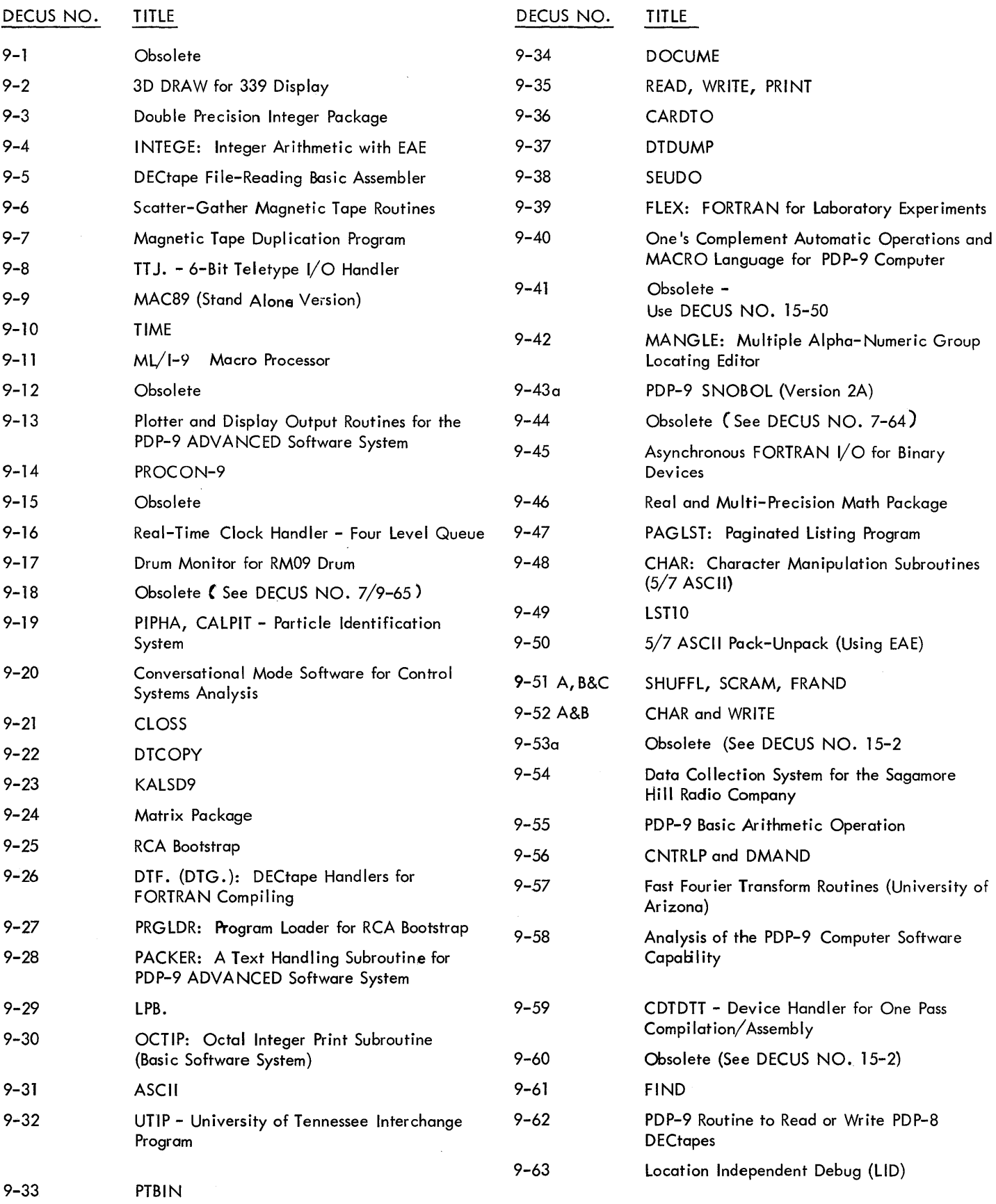

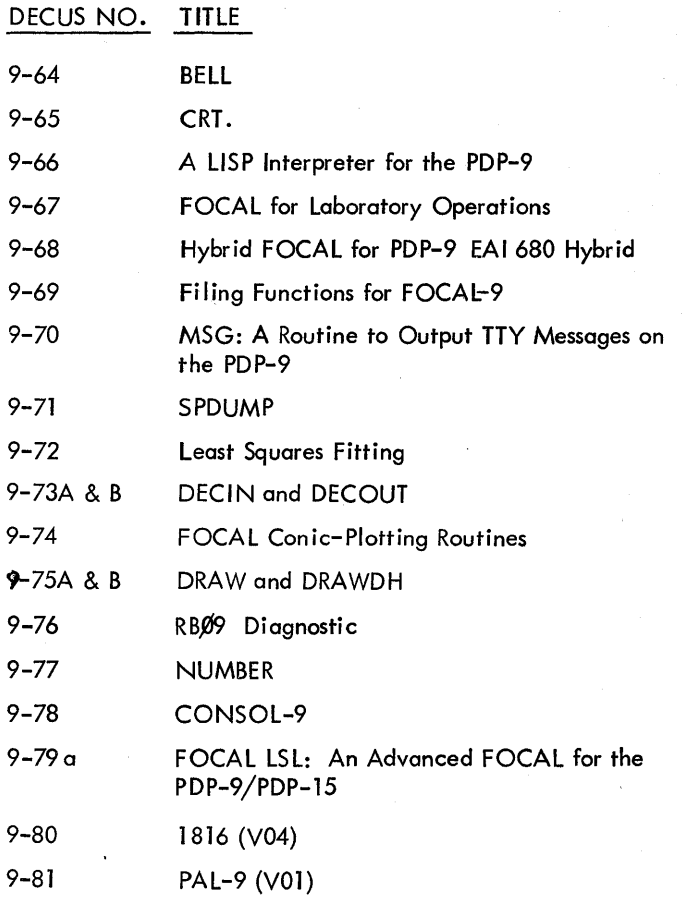

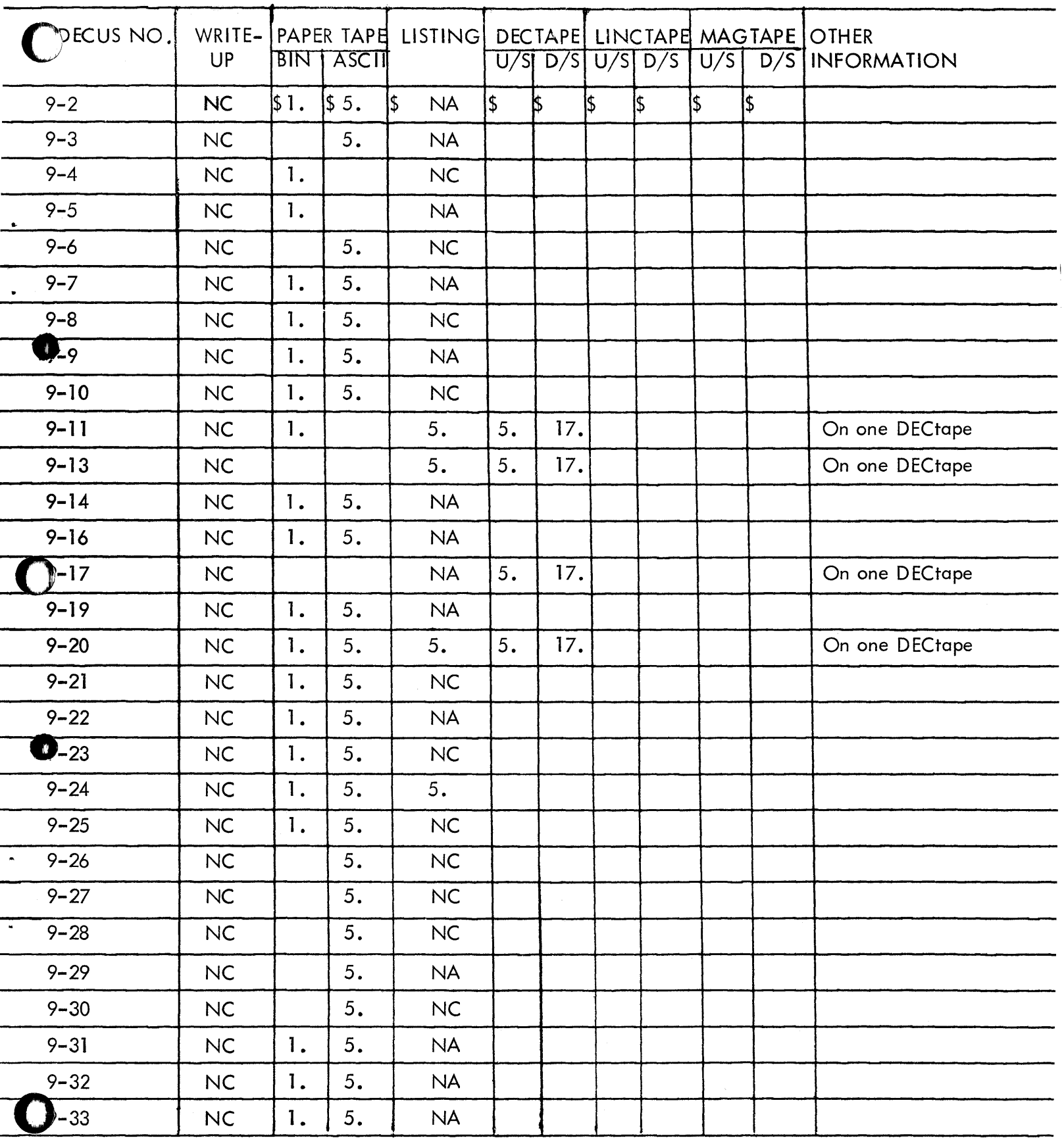

N/C - No Charge N/A - Not Available

U/S - User Supplied Tape (Certified) D/S – DECUS Supplied Tape

For information not contained on this sheet see General Information at end of this section<br>9 A - 1

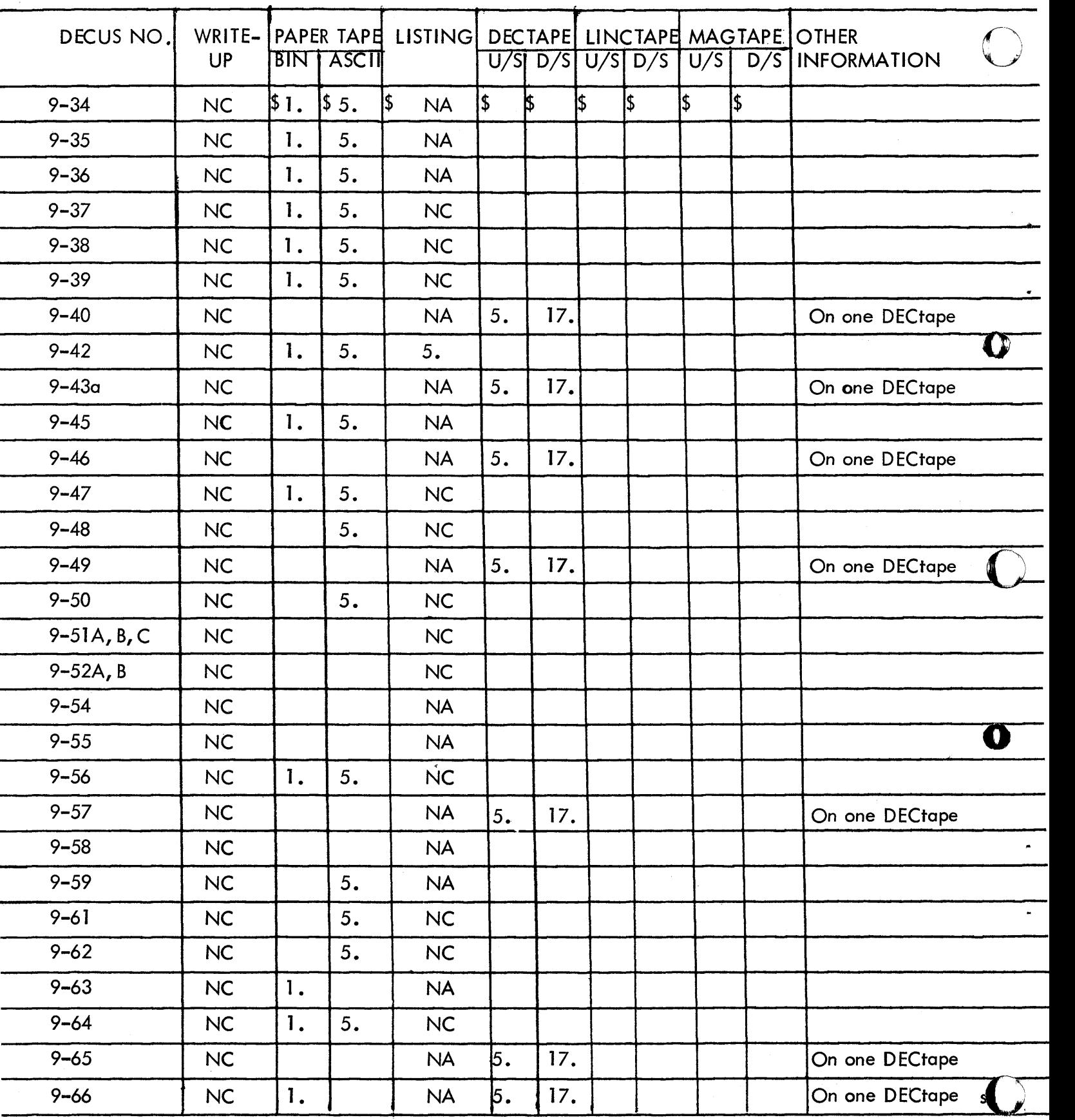

N/C - No Charge

U/S – User Supplied Tape (Certified) *DIS* - DECUS Supplied Tape

N/A - Not Available

For information not contained on this sheet see General Information at end of this section

DEC 7-(369)1112A-R1l72

9 A - 2 November 1972

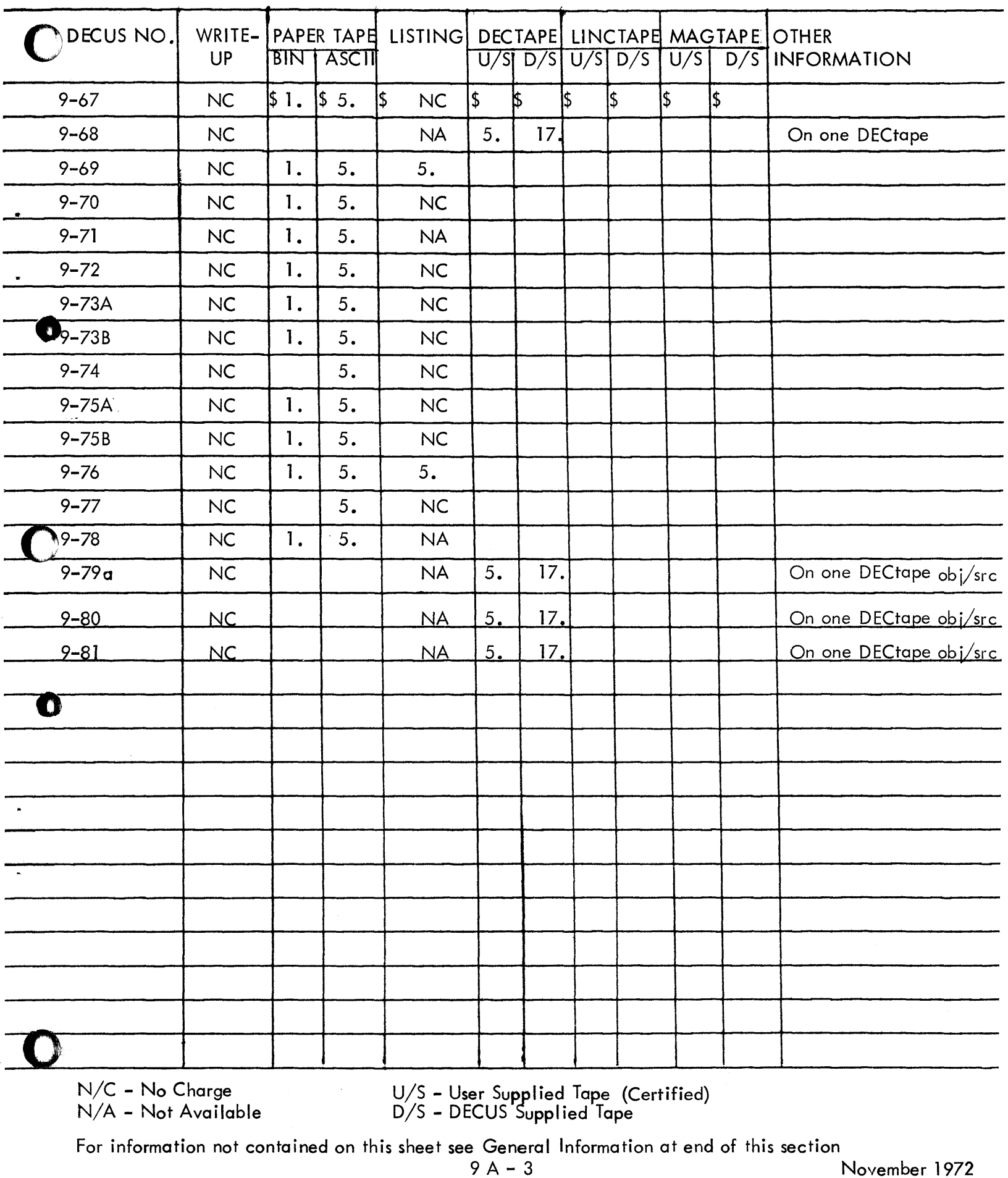

# GENERAL INFORMATION

All DECUS service charges are to help defray the cost of reproduction, handling and postage. All orders must be accompan ied by cash, DECUS Coupons or Purchase Order. Please make checks payable to DECUS.

Because of the difficulties encountered by many installations in obtaining Purchase Orders for small amounts, DECUS Coupons may be ordered for any amount and used as subsequent payment for DECUS services. Coupons are available in \$1.00 and \$5.00 denominations. They may be ordered as DECUS NO. 0051.

Payment for DECUS Coupons must be made in advance. Purchase Orders for coupons must be pa id before coupons can be issued.

All charges are in U. S. Dollars.

European Users - Payment may be made in your currency to: Martha Ries, Digital Equipment Co., lnt'l-Europe, 81 Route de L'Aire, 1227 Carouge/Geneva, Switzerland. Please refer to currency exchange charts available from that office.

Service charge for DECUS Proceedings is:

Attendees - First copy free, additional copies \$5.00 each. Non-attendees - \$5.00 per copy.

Charges for DECUS three-ring binders are:

One inch (1") Black Program Library Catalog Binder - \$2.50 Two inch  $(2'')$  Blue general DECUS binder - \$3.50

When a large number of write-ups is ordered, but does not constitute a complete library, a service charge of 10¢ per write-up will apply.

In some cases it is possible to pack programs on DECtape. Such cases will be considered on an individual basis. Please contact the DECUS PDP-9 Library Controller for specific information.

Programs customarily distributed on paper tape will not be packed on DECtape.

A complete set of all current PDP-9 write-ups is available for a service charge of \$10.00.

All User Supplied DECtapes must be already certified. DECUS cannot/will not copy programs onto uncertified tapes.

### DECIN AND DECOUT

David Hale, Aston University, Birmingham, England

DECIN is an external function subroutine (the result comes back to the main program via AC). It allows the entry on the TTY keyboard of a signed decimal integar terminated by a CR. This is converted into a 2's complement signed binary integer within the normal integer nu;;ber range  $(\pm 131071)$ . Input is in IOPS ASCII, thus RUBOUT and 1 U can be used. If a number is outside number range lOPS 66 will be output, if an illegal character (e.g. non-digit) is included in input lOPS 67 will be output. Integer input can be restarted with  $\uparrow$  P after an lOPS error.

DECOUT is an external function subroutine (the integer is transferred to the routine via the AC). It will print on the teletype, on . DAT 4, a signed decimal integer. Leading zeros are replaced with spaces and the result is right justified. Only 21 s complement single precision integers can be used.

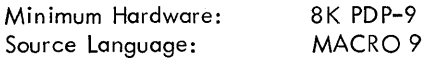

### DECUS NO. 9-74

FOCAL Conic-Plotting Routines

A. B. Durell, The Ontario lnstitute for Studies in Education, Toronto, Canada

This package of programs uses the FOCAL plotting feature to display conics on a CRT. Subroutines allow conics to be trans lated and/or rotated. The package is intended as an aid for studying conic sections.

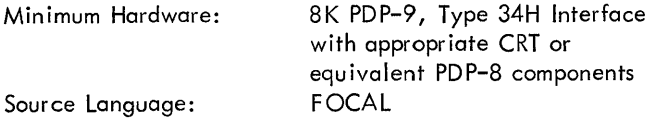

DECUS NO. 9-75A & B

DRAW and DRAWDH

David Hale, Aston University, Birmingham, England

This is an external subroutine which allows the FORTRAN or MACRO user to draw straight line approximations between successive points on the PDP 9 display. The original version needed EAE and did not use Z modulation. DRAW uses the normal. DA argument transfer call. DRAWDH does not use . DA. The two routines differ only in calling method and speed - DRAWDH is slightly faster.

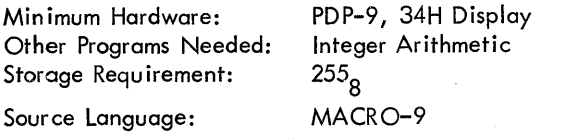

#### DECUS NO. 9-76 (Formerly DECUS NO. 15-15)

#### RBØ9 Diagnostic

Stanley M. Rose, Laboratory of Computer Science, Massachusetts General Hospital, Boston, Massachusetts

RBØ9 is a handler to be incorporated into the PDP-9/15 system diagnostic for the complete testing of the RBØ9 disk system.

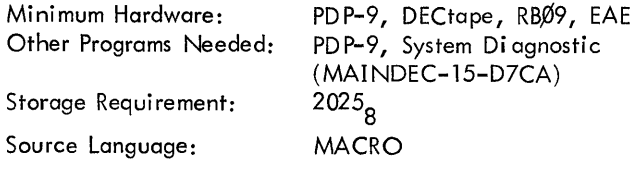

#### DECUS NO. 9-77

NUMBER

Larry V. East, Los Alamos Scientific Laboratory, Los Alamos, New Mexico

NUMBER is a subroutine for outputting floating point numbers on a CALCOMP plotter or CRT display. The routine is written in FORTRAN IV and is intended for use on a PDP-9 in conjunction with the plotter and display output routines contained in DECUS NO. 9-13.

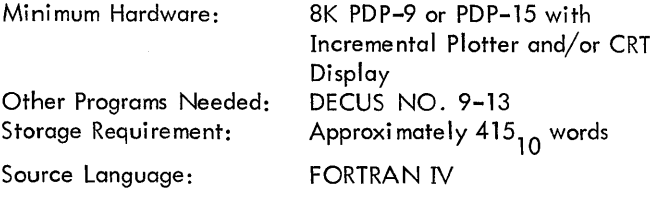

DECUS NO. 9-78

#### CONSOL-9

Jerry Palin, Auditory Research Labs, Princeton University, Princeton, New Jersey and Paul Condit, Symbolic Systems, New Providence, New Jersey

CONSOL-9 is an expanded version of PROCON-9 (DECUS NO. 9-14). In addition to providing the programmer with a set of debugging aids such as core dumps and modifications (both in octal and mnemonic formats) it also provides paper and DECtape handlers for duplication, verification and file input and output capabilities.

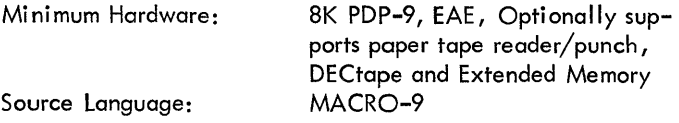

#### DECUS NO. 9-79 a

FOCAL LSL: An Advanced FOCAL for the PDP-9/15

Larry V. East, Los Alamos Scientific Laboratory, Los Alamos, New Mexico

FOCAL LSL is an expanded FOCAL interpreter for use on a PDP-9 or PDP-15 with 12K or more memory. (An abbreviated version for use on 8K systems is also supplied.) New features include doubly subscripted variables, an expanded set of library commands, use of general expressions in response to ASK commands, and computed line number capability. Up to four simultaneous users are supported in 16K or larger systems while operating under the ADSS or DOS Monitors. Most available peripherals (line printer, plotter, care reader, etc.) may be utilized.

Minimum Hardware: 12K or larger PDP-9/15 with EAE and DECtape Other Programs Needed: ADSS V4E, V5A or DOS; may now be used with FP-15 Restrictions: Has not been tested with API; The "Library List" command cannot be used under DOS if the input library is a DOS disk file Source Language: MACRO

DECUS NO. 9-80

1816 (V04)

Paul R. Condit, P. O. Box 261, Summit, New Jersey

1816 transfers ASCII files from PDP-9 Advanced Sortware System file format to PDP-11 DOS file format and vice-versa.

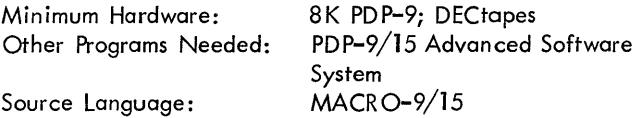

DECUS NO. 9-81

PAL-9 (VOl)

Paul R. Condit and Jerry Palin, Auditory Research Labs, Princeton Un iversity, Princeton, New Jersey

PAL-9 is a compact assembler for the PDP-9 that runs under the Advanced Software Monitor System and allows the 8K PDP-9 user to assemble source code generating up to 392 symbols with the convenience of both DECtape source input and binary output.

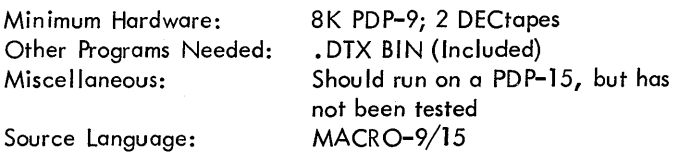

#### NOTE OF INTEREST

Another program of interest to PDP-9/15 users would be DECUS NO. 8-460, TT89. The program writes ASCII files from PDP-8 devices onto a PDP-9 DECtape. The PDP-9 DECtape directory can also be listed or zeroed, and files can be de leted.

The program is available as write-up and 1 binary and 7 ASCII paper tapes.

# **PDP-15 NUMERICALJNDEx**

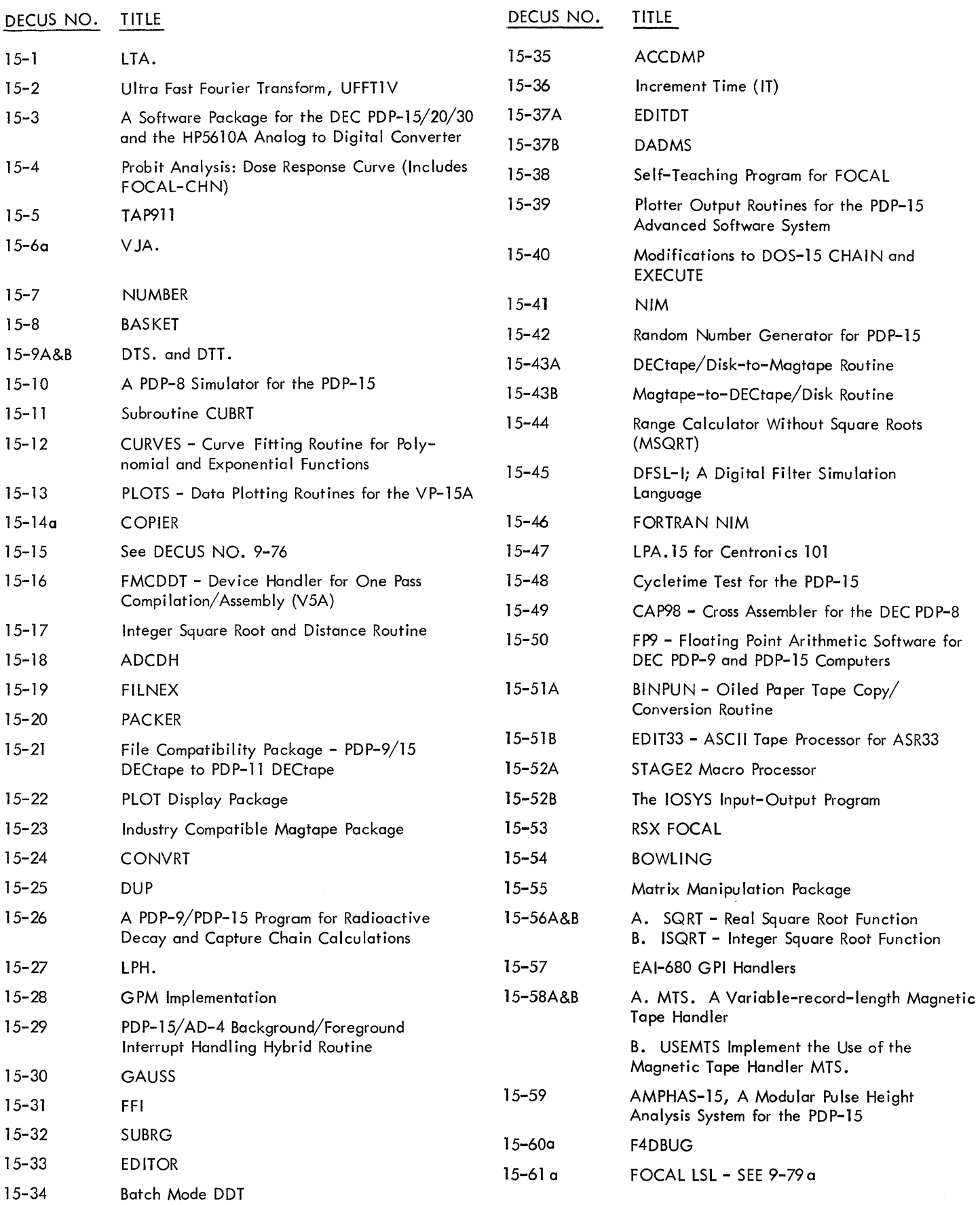

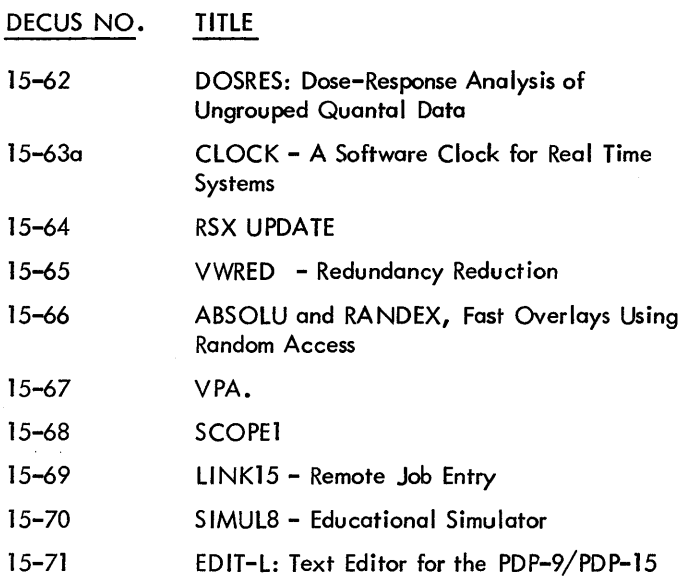

 $\hat{\mathcal{A}}$ 

 $\sim$ 

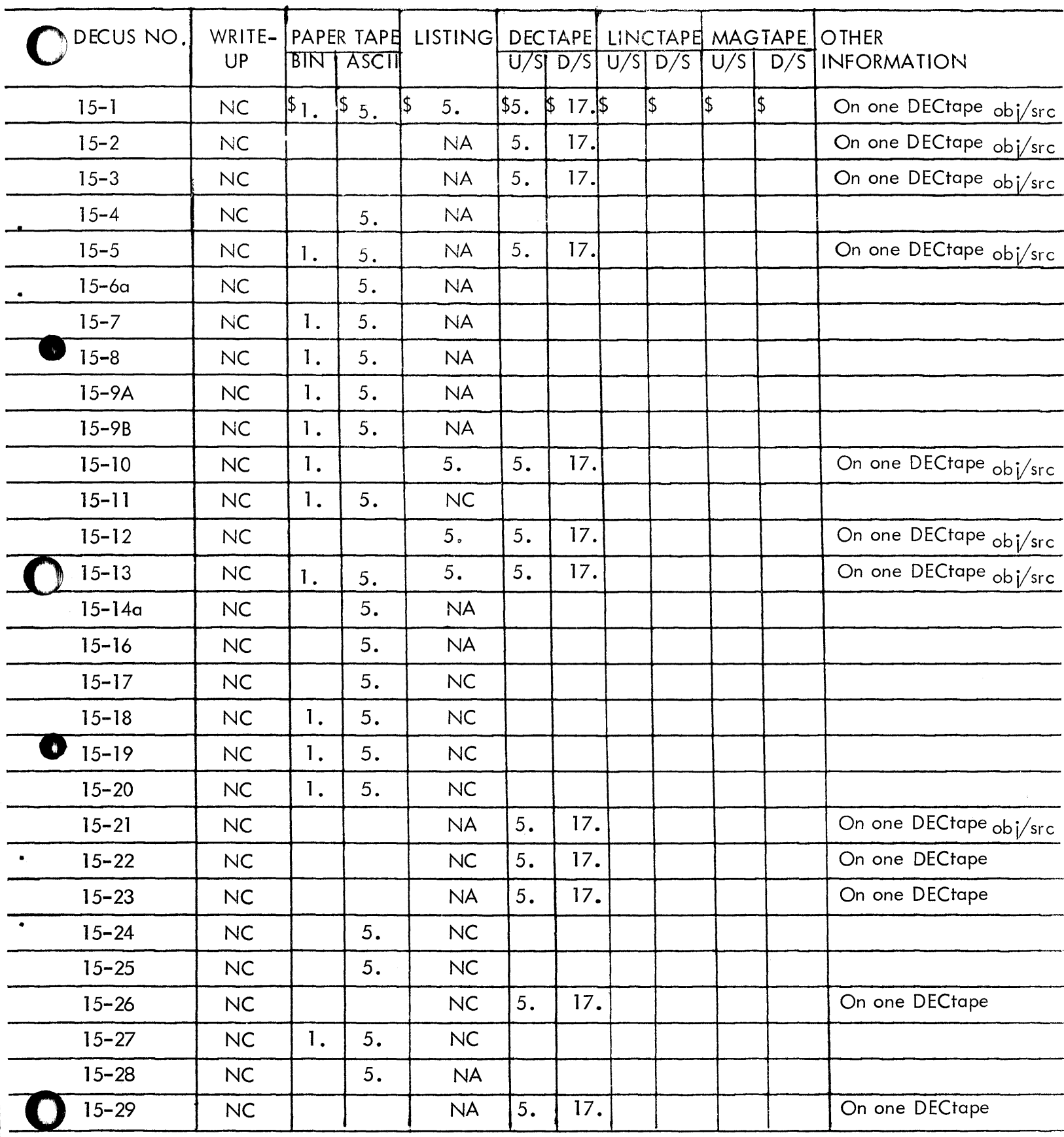

N/C - No Charge N/A - Not Available

U/S - User Supplied Tape (Certified) D/S - DECUS Suppl ied Tape

For information not contained on this sheet see General Information at end of this section

15 A - 1 November 1972

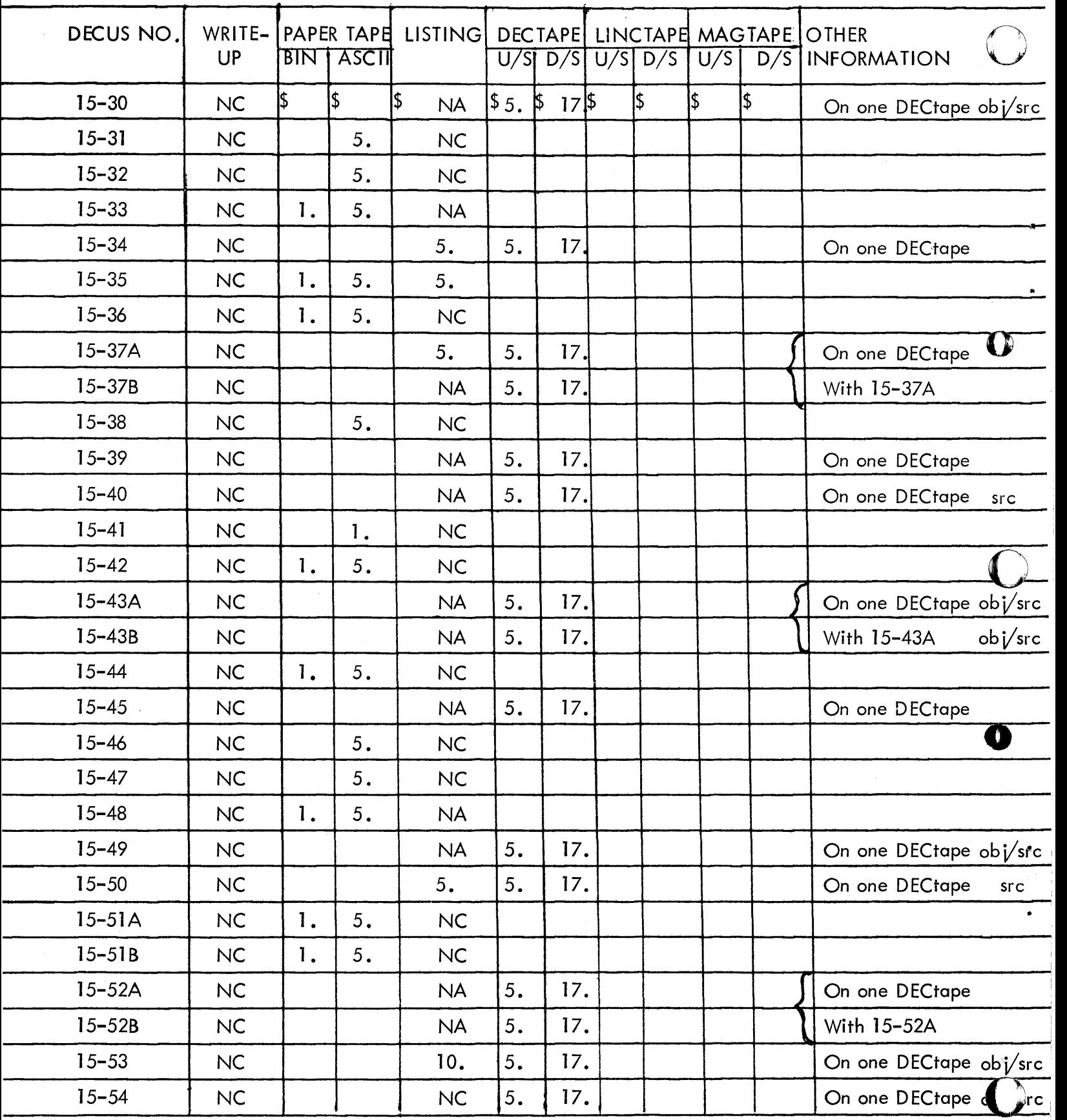

N/C - No Charge N/A - Not Available

U/S - User Supplied Tape (Certified) *DjS* - DECUS Supplied Tape

For information not contained on this sheet see General Information at end of this section

15 A - 2 November 1972

I

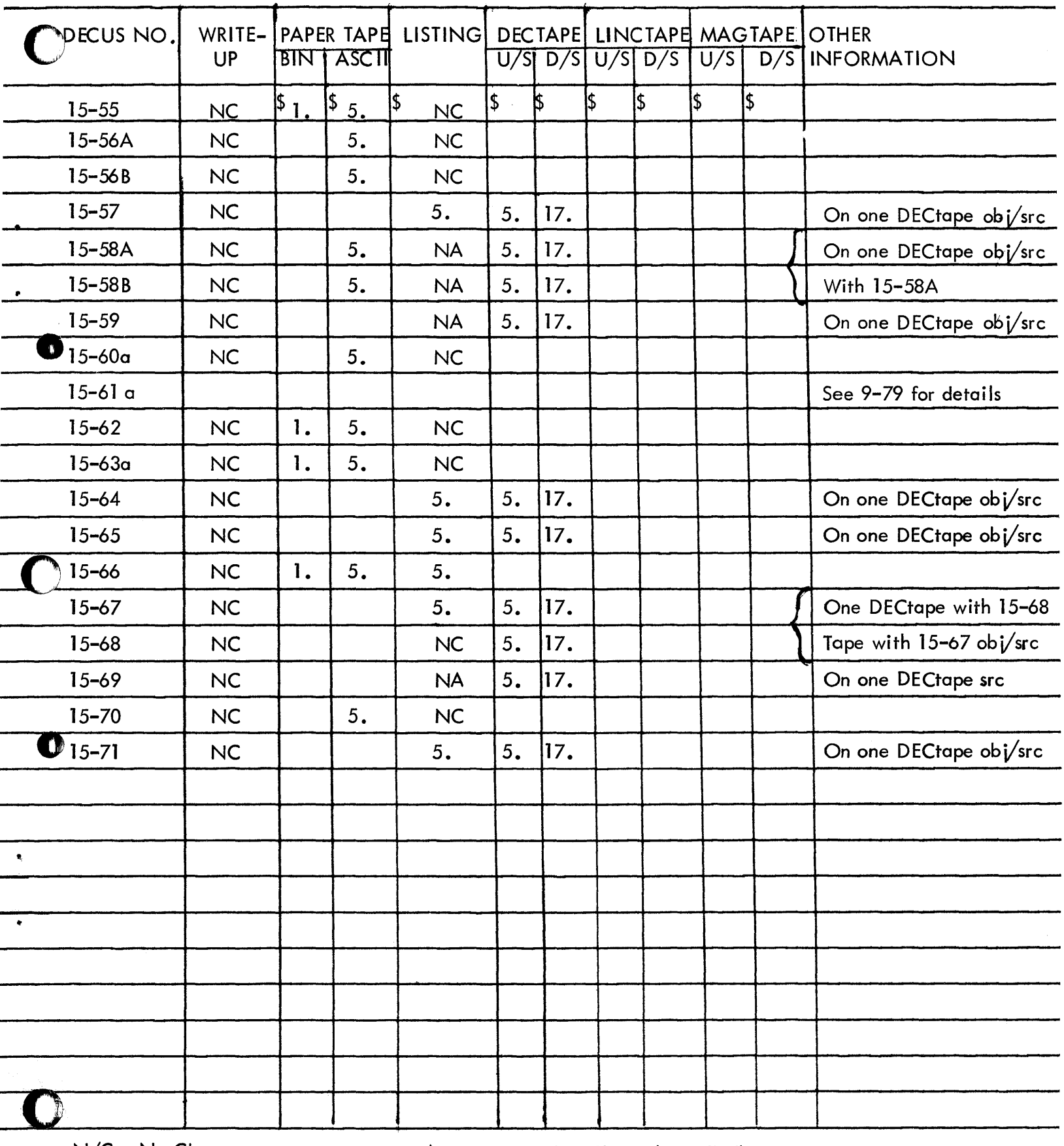

N/C - No Charge N/A - Not Available U/S – User Supplied Tape (Certified) *DjS* - DECUS Supplied Tape

For information not contained on this sheet see General Information at end of this section

# GENERAL INFORMATION

All DECUS service charges are to help defray the cost of reproduction, handling and postage. All orders must be accompan ied by cash, DECUS Coupons or Purchase Order. Please make checks payable to DECUS.

Because of the difficu Ities encountered by many installations in obtaining Purchase Orders for small amounts, DECUS Coupons may be ordered for any amount and used as subsequent payment for DECUS services. Coupons are available in \$1.00 and \$5.00 denominations. They may be ordered as DECUS NO. 0051.

Payment for DECUS Coupons must be made in advance. Purchase Orders for coupons must be paid before coupons can be issued.

All charges are in U. S. Dollars.

European Users - Payment may be made in your currency to: Martha Ries, Digital Equipment Co., Int'l-Europe, 81 Route de L'Aire, 1227 Carouge/Geneva, Switzerland. Please refer to currency exchange charts available from that office.

Service charge for DECUS Proceedings is:

Attendees - First copy free, additional copies \$5.00 each. Non-attendees - \$5.00 per copy.

Charges for DECUS three-ring binders are:

One inch (1") Black Program Library Catalog Binder - \$2.50 Two inch (2") Blue general DECUS binder - \$3.50

When a large number of write-ups is ordered, but does not constitute a complete library, a service charge of 10c per write-up will apply.

In some cases it is possible to pack programs on DECtape. Such cases will be considered on an individual basis. Please contact the DECUS PDP-15 Library Controller for specific information.

Programs customarily distributed on paper tape will not be packed on DECtape.

A complete set of all current PDP-15 write-ups is available for a service charge of \$10.00.

All User Supplied DECtapes must be already certified. DECUS cannot/will not copy programs onto uncertified tapes.

Algorithm for both SQRT and ISQRT by George K. Kostopoulos, Computer Design 11:8, August 1972

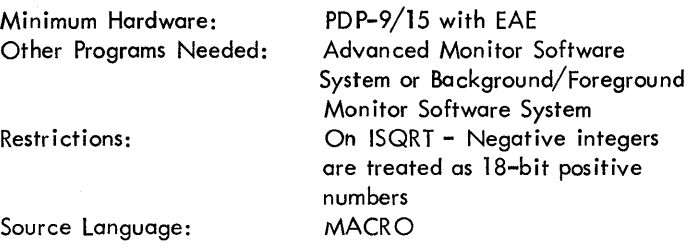

DECUS NO. 15-57

EAI-680 GPI Handlers

Thomas L. Drake, Clemson University, Clemson, South Carolina

A collection of FORTRAN callable subroutines is provided for servicing GPI interrupts from the EAI-680. On the occurrence of selected GPI interrupts, these routines permit data transfers to occur between the PDP-15 and EAI-680 via the A/D, MDAC, DCA, and comparators. One set of routines are designed for RSX while the remaining routines operate under DOS.

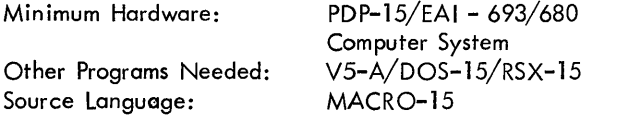

DECUS NO. 15-58 A&B

A. MTS. A Variable-record-Iength Magnetic Tape Handler B. USEMTS Implement the Use of the Magnetic Tape Handler MTS.

Bob Schor, Rockefeller Un iversity, New York, New York

A. MTS. is a short (647 $_{\rm g}$  word) powerful magnetic tape

handler for the TU20 drive on a PDP-15. This handler is up to five times faster at reading and writing, and uses a fifth as much tape, as any tested DEC-supplied handler. In addition, the. MTAPE commands have been designed to facil itate file and record searching. It can be easily linked to a FORTRAN program with the utility routine USEMTS.

B. USEMTS consists of a series of FORTRAN-callable routines to (a) read and write arrays on tape, (b) perform efficient file and,'record searching, (c) write file-marks, (d) set density and parity as required, and (e) read the status of any drive to check for file-marks, record length errors, end-oftape reflector, or Load Point (BOT).

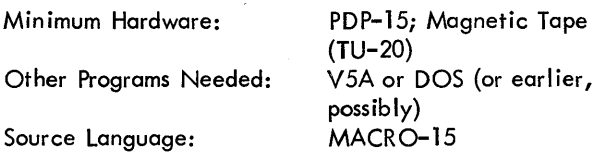

DECUS NO. 15-59

AMPHAS-15, A Modular Pulse Height Analysis System for the PDP-15

R. Mu lIer and U. Peyer, Laboratorium fur Kernphysik der Eidgenossischen Technischan Hochschule, Zurich, **Switzerland** 

For a PDP-15/40 computer, a real-time operating system for pulse height analysis was developed. It is controlled by the background/foreground mon itor so that the computing power can be fully utilized. The system consists of a real-time executive program common to all applications and a number of real-time subroutines added in a modular way for data acquisition, display, storage of spectra on tape or disk and data reduction. Up to four analog-digital converters can be used.

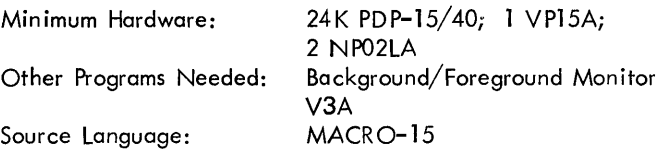

DECUS NO.  $15-60a$ 

F4DBUG

Peter Beckett, British Aircraft Corporation, Warton Aerodrome, Warton, Preston, Lancashire, England

F4DBUG provides object time facilities for interrogation and modification of Real and Integer storage locations in FORTRAN programs as well as breakpoint insertion and partial program execution with reference to FORTRAN statement numbers.

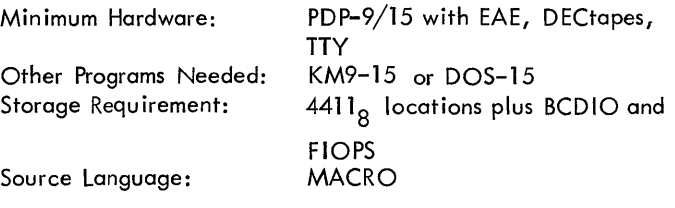

DECUS NO. 15-61 a

FOCAL LSL

NOTE: See DECUS NO.9-79a for details pertaining to this program. It is noted here tor cross-reference purposes only.

#### DECUS NO. 15-62

DOSRES: Dose-Response Analysis of Ungrouped Quantal Data

Rudolph H. de Jong, Anesthesia Research Center, University of Washington School of Medicine, Seattle, Washington

DOSRES computes parameters such as the median dose (ED<sub>50</sub>) and slope of the dose-response curve that best fit a set of quantal observations. The newer statistical developments incorporated in DOSRES permit input of individual (ungrouped) quantal observations coded either zero (no-response) or one (yes-response). Previous probit and logit techniques demanded grouping of subjects and poorly handled 0% or 100% responses. The appropriate logistic dose-response curve is obtained by maximizing the likelihood function; as the solution is nonanalytical, estimates of the curve parameters are refined iteratively.

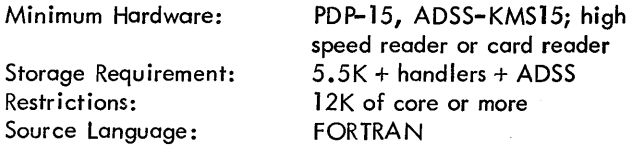

#### DECUS NO. 15-63a

CLOCK - A Software Clock for Real Time Systems

Godfrey D. Watson, School of Oceanography, Oregon State University, Corvallis, Oregon

This routine keeps track of the time for real-time foreground/ background or advanced monitor jobs.

'CLOCK' uses .timer to increment its internal time registers which contain the year, month, day, hour, minute, second, hundredths of seconds and the day of week.

Entry points to th is routine allow the time to be set or fetched by user programs. Global symbols are included to allow direct access to certain parameters by user programs.

This routine is loaded as a relocatable subroutine using the linking loader.

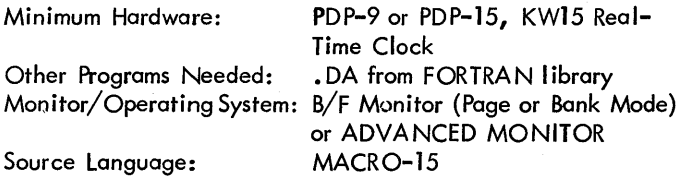

#### :)ECUS NO. 15-64

#### RSX UPDATE

E. J. Haas, Goodyear Tire and Rubber Co., Akron, Ohio

This is an RSX version of UPDATE to update system libraries. The modifications are as follows:

1) CAL's have been converted to RSX CAL's

2) The buffer area now resides in the free area above the program rather than below

3) Register Control instructions were used where applicable

4) The default Library name is . LIBRX

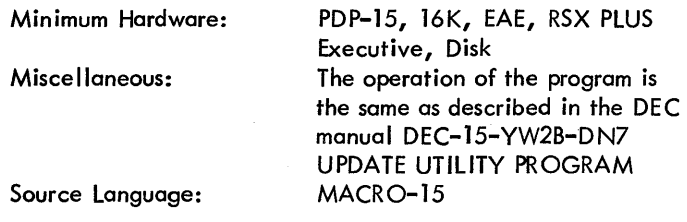

#### DECUS NO. 15-65

VWRED - Redundancy Reduction

Thomas L. Drake, Clemson University, Clemson, South Carolina

A first-order redundancy reduction algorithm is implemented by the subroutine VWRED which converts a path described by a series of *x-y* coordinate pairs to an array of nonredundant points. A specific application is the processing in real-time data which originates from a Writing Tablet while in the data mode. Special versions of the SQRT and ATAN2 functions are used to maximize the processing rate. Data rates in excess of 2,000 coordinates per second can be easily handled.

Monitor/Operating System: V5-A/DOS-15 Source Language: MACRO-15

DECUS NO. 15-66

ABSOLU and RANDEX, Fast Overlays Using Random Access

Johan Wieslander, Lund Institute of Technology, Lund, Sweden

These two programs allow a maximum loading time for a nonresident link of less than 200 ms/K.

ABSOLUTE is a postprocessor for CHAIN and converts the XCU-file from CHAIN to a single random access file where the links are stored in core image form. RANDEX is a replacement for the system program EXECUTE and is used to load disk resident links when called.

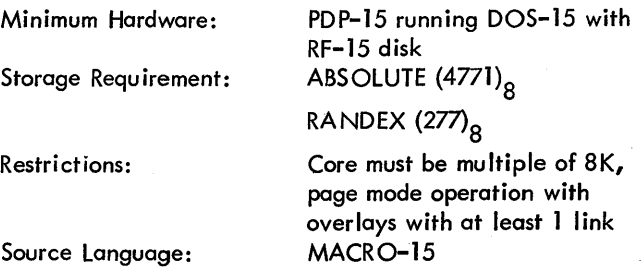

#### Decus NO. 15-67

#### VPA.

H. Michael Schindler and Wolfgang Weber, 1st Institute of Physics, University of Vienna, Vienna, Austria

Handler for the VP15A storage tube display under the B/F-Monitor System. Will handle data modes 2 & 6 (lOPS ASCII), 3 (IMAL), 4 & 5 (dump store & non-store). Non-store refreshing from core at interrupt level.

M:nimum Hardware: Source Language: PDP-15/30, B/F Monitor, VP15A MACRO-15

DECUS NO. 15-68

#### SCOPEI

Gerhard Benesch, 1st Institute of Physics, University of Vienna, Vienna, Austria

Utility program to display coordinate axes and grid to plot user defined functions and points on the VPl5A display. Calls VP.

VP - MACRO-15 routine interfacing SCOPEI to VPA.- Handler

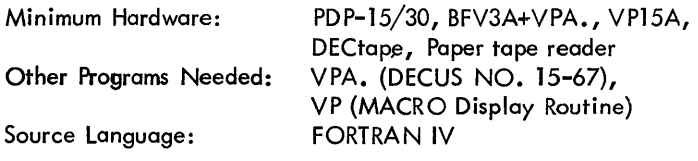

DECUS NO. 15-69

L1NK15 - Remote Job Entry

Dr. Lawrence Kirsch, Brandeis University, Waltham, **Massachusetts** 

Submitted by: James D. Pitts, III, Digital Equipment Corporation, Maynard, Massachusetts

The L1NK15 program was developed at Brandeis University to provide remote job entry compatibility over telephone lines to the CDC 6600 AEC Computer Facility at New York University.

This software was designed for a PDP-15 System under the Advanced Software System. The package is easily applicpble to PDP-15 systems with disks that utilize either the Advanced Software System or the Disk Operating System. The RJE protocal is applicable only to the AEC facility in New York but may be modified for other RJE applications.

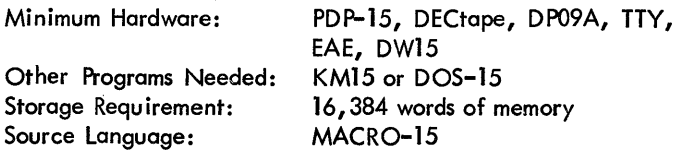

#### **DECUS NO. 15-70**

SIMUL8 - Educational Simulator

Jonathan Posin, University Hospital, Boston, Massachusetts

SIMUL8 simulates a minicomputer with  $25_{10}$  words of memory and a variable memory cycle time up to 10 seconds. It provides a continuously updated display of the various registers and memory locations on the VT05 terminal for interactive operation. It runs in a decimal radix, and has a repertoire of 10 instructions (Transfer on Minus, CLear and Add, ADD, SUBtract, STOre, MultiPlY, DIVide, ReaDS, PRinTs, TRAnsfer). It is based on the moron and cubbyhole concept as outlined in Chapter 1 of E. I. Organick's A FORTRAN IV Primer (Addison-Wesley Co. c. 1966). It is a useful educational tool for the person becoming newly acquainted with computers and computer programming.

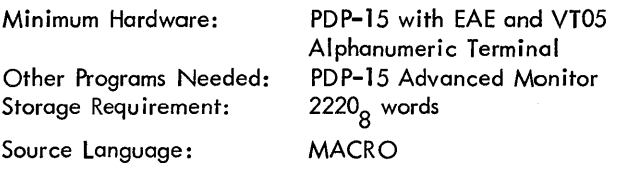

DECUS NO. 15-71

EDIT-L: Text Editor for the PDP-9/PDP-15

Digital Equipment Corporation Revision by: Larry V. East, Los Alamos Scientific Laboratory, Los Alamos, New Mexico

EDIT-L is a modified version of the symbolic text editor supplied with the ADSS operating systems for the PDP-9 and PDP-15. Two new commands, LIST and FORM, have been added to allow text to be listed on a line printer, and the action of CTRL/P ( $\uparrow$  P) has been modified in an attempt to make the program more foolproof. Modifications are also incorporated to allow the ICLOSE and SCLOSE commands to operate properly. EDIT may easily be replaced by EDIT-L on the ADSS system device.

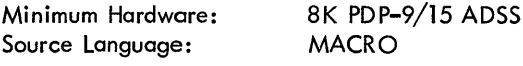